**УДК 514.18**

**О. М. Козачко,** кандидат технічних наук, доцент lekoz80@gmail.com ORCID: 0000-0003-3033-9745

**А. О. Козачко,** аспірант (Вінницький національний технічний університет) sherys@ukr.net ORCID: 0000-0003-3153-784X

# **ГРАФІЧНО-ІНФОРМАЦІЙНІ ТЕХНОЛОГІЇ ФОРМУВАННЯ ПРОФЕСІЙНОЇ СПРЯМОВАНОСТІ СТУДЕНТІВ ТЕХНІЧНИХ ВНЗ В ПРОЦЕСІ ВИВЧЕННЯ ІНЖЕНЕРНОЇ ТА КОМП'ЮТЕРНОЇ ГРАФІКИ**

*В статті висвітлено питання графічно-інформаційних технологій навчання, як засобу професійної спрямованості студентів технічних ВНЗ в процесі вивчення інженерної та комп'ютерної графіки. Виявлено, що застосування графічно-інформаційних технологій відкривають принципово нові можливості для виконання графічних документів та навчання графічним дисциплінам. Висвітлено формування професійної спрямованості. Використання графічно-інформаційних технологій в процесі формування професійної спрямованості студентів відкриває широкі перспективи, впливає на цiннiснi орієнтації під час їх професійного самовизначення.*

*Ключові слова: графічно-інформаційні технології, професійна спрямованість, інженерна комп'ютерна графіка, студенти технічних ВНЗ.*

**Постановка проблеми.** Широкі можливості графічно-інформаційних технологій відкривають принципово нові можливості для виконання графічних документів та навчання графічним дисциплінам.

Графічні програмні середовища (КОМПАС, ARCHICAD, 3-D MAX тощо) є надійними інструментальними засобами при виконанні найрізноманітніших креслень, які дозволяють автоматизувати та спростити графічну діяльність людини та створюють принципово нові умови навчання графічним дисциплінам, що забезпечує суттєві корективи у традиційні технології навчання.

Останнім часом склалися два суперечливих підходи до визначення ролі і місця графічноінформаційних технологій у графічній діяльності. Перший з них об'єднує палких прибічників, які вважають, що графічні-інформаційні технології взагалі замінять людину при виконанні графічних документів. Прибічники другого підходу розглядають ці технології як потужний засіб, що прийшов на допомогу тому, хто виконує креслення. Дійсно, вони мають необмежені можливості, але тільки як помічник людини, яка проектує, конструює, моделює. Самі графічні програмні середовища не створюють нічого – вони тільки допомагають людині виконувати побудови, робити позначення і написи, аналізувати різні варіанти проектно-конструкторських чи дизайнерських розробок тощо.

Графічні програмні середовища дають можливість стрімко скоротити обсяг трудомістких креслень можливістю мислити просторовими образами, створювати образи в уяві, що не здатна навіть найдосконаліша графічна програма. Заздалегідь передбачити, уявити майбутній результат творчого процесу може тільки людина. І в цьому її перевага перед графічними програмними середовищами. Але щоб мати цю перевагу, їй потрібні добре розвинені просторова уява і просторове мислення. Формуються і розвиваються ці психологічні феномени людини саме в процесі графічної підготовки і, в першу чергу, на уроках технічного креслення та нарисної геометрії. Свідченням цього є переконливі результати численних психолого-педагогічних досліджень. Для того, щоб застосовувати графічні програмні середовища для створення графічних документів, людині потрібні знання і уміння з креслення. Адже програмному забезпеченню потрібно задавати умови створення зображень, вказувати, якими лініями обводити їх контури чи інші елементи тощо [1]. Це також впливає на розвиток інтелектуальних здібностей студента й майбутнього фахівця, що характеризують рівень інженерно-геометричного та образно-графічного мислення.

Практика показує, що багато студентів легко запам'ятовують і відтворюють на епюрі Монжа методи вирішення елементарних позиційних і метричних завдань нарисної геометрії. Але постає подальша проблема, яка полягає в складності зрозуміти та представити побудову в просторі. Відсутність зв'язку між поданням геометричних фігур на ортогональних площинах і просторовим видом є перешкодою для самостійного застосування вивчених методів при вирішенні складних завдань. Тому, на наш погляд, для вирішення багатьох проблем необхідне застосування графічно-інформаційних технологій при вивченні інженерної графіки.

**Мета статті** визначити організацію діяльності студентів технічних ВНЗ засобами графічноінформаційних технологій формування професійної спрямованості в процесі вивчення дисципліни ''Інженерна та комп'ютерна графіки''.

**Аналіз публікацій.** Сутність графічно-інформаційних технологій навчання та особливості їх використання у навчальному процесі розглядали такі науковці, як М. Анісімова, В. Глушков, А. Єршов, М. Жалдак, Є. Клементьєва, В. Лавринець, Є. Машбиць, В. Монахов, О. Пєхота, І. Підласий, Є. Полат, І. Синельник, С. Смирнов [2, 3]. Наукові праці цих науковців свідчать про необхідність застосування нових графічно-інформаційних технологій у навчальному процесі через те, що різко зріс обсяг необхідних знань, змінилися умови праці в багатьох галузях і за допомогою традиційних методів викладання вже неможливо підготувати сучасних високопрофесійних фахівців. До того ж графічноінформаційні технології навчання сприяють підвищенню інтересу студентів технічних ВНЗ до інженерної праці й творчості. Все це вимагає нових методів і способів навчання, фахівців зі знаннями сучасних прийомів інженерної праці, а висока конкурентоспроможність інженерних кадрів у ринкових умовах можлива лише при кваліфікованій графічній підготовці й вільному спілкуванні з комп'ютером [2].

**Виклад основного матеріалу.** Для того щоб розкрити суть нашого питання необхідно з'ясувати, для чого нам потрібна комп'ютерна графіка і як саме вона використовується при викладанні графічних дисциплін для студентів технічних ВНЗ.

Поряд з активним процесом навчання інженерній комп'ютерній графіці на кафедрі ведуться наукові й практичні пошуки, спрямовані на різнобічне й оптимальне використання САПР. Ведеться розробка питань щодо мотивації студентів до вивчення конструкторсько-графічних дисциплін на базі інтелектуальних САПР і психологічного забезпечення процесу інтенсифікації пізнавальної й навчальнопрофесійної діяльності студентів.

Розглянемо приклад виконання графічної роботи ''Дослідження багатогранника'', яку виконують студенти напряму підготовки 6.050201 – ''Системна інженерія'' при вивчені дисципліни ''Інженерна та комп'ютерна графіка'' [4]. Суть цієї роботи полягає в тому, щоб за відомими горизонтальною та фронтальною проекціями багатогранника побудувати профільну, а також дослідити положення ребер та граней відносно площин проекцій.

При виконанні цієї роботи студенти, як правило, допускають такі помилки:

 не вірно позначають літерами вершини багатогранника і, як результат, не вірно будують профільну проекцію;

 не вірно визначають грані багатогранника і, як результат, не вірно досліджують положення граней.

Причиною цих помилок є нерозуміння зв'язку між поданням багатогранника на ортогональних площинах і його просторовим видом. Для подолання цієї проблеми студентам пропонується спочатку накреслити багатогранник в ізометрії із застосуванням графічного редактора ''КОМПАС-3D'', а потім вже приступати до його дослідження.

Розглянемо етапи побудови ізометрії багатогранника, проекції якого зображено на рис. 1 [5]:

1. Виконати команду ''**Файл** | **Создать**'' або натиснути кнопку ''**Создать**'' на панелі ''**Стандартная**''. У вікні, що з'являється обрати тип нового документу ''**Деталь**''.

На панелі ''**Вид**'' натиснути кнопку списка, що праворуч від кнопки ''**Ориентация**'' та вибрати ''**Изометрия XYZ**'';

2. В дереві моделі вказати ''**Плоскость XY**'' (рис. 2);

3. Натиснути кнопку ''**Эскиз**'' на панелі ''**Текущее состояние**''. Площина **XY** стане паралельною до екрану;

4. В ''**Компактной панели**'', що з'являється натиснути кнопку перемикання ''**Геометрия**'' (рис. 3) для викладання відповідної інструментальної панелі;

5. На панелі ''**Глобальные привязки**'' ввімкнути прив'язку ''**По сетке**'', а також натиснути кнопку

''**Сетка**''. Використовуючи команду ''**Непрерывный ввод объектов**'' на панелі ''**Геометрия**'' накреслити по сітці горизонтальну проекцію багатограника;

6. Завершується ескіз повторним натисненням кнопки ''**Эскиз**'' ;

7. Натиснути кнопку "**Операция выдавливания" В.** на панелі "Редактирование детали" **. 19.** Внизу екрана з'явиться панель властивостей (рис. 4), на якій встановлюємо параметри витискування: ''**Прямое направление**'', ''**Расстояние 1**'' – **30.0**. Введення параметрів закінчується натисненням кнопки

"Создать объект" <sup>+++</sup>:

8. Після ввімкнення команди ''**Каркас**'' на панелі ''**Вид**'' отримується об'ємне зображення багатограника (рис. 5).

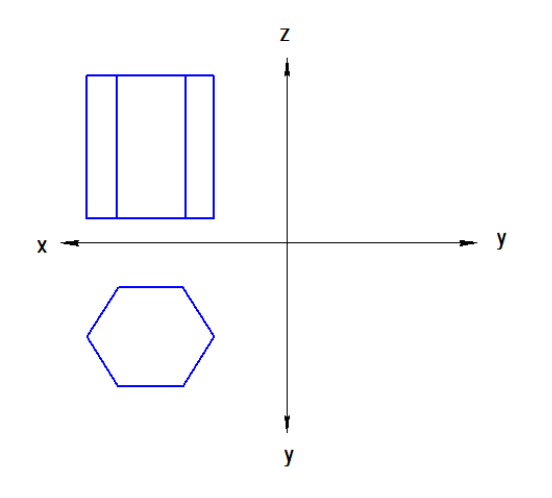

*Рис. 1. Горизонтальна та фронтальна проекції багатогранника*

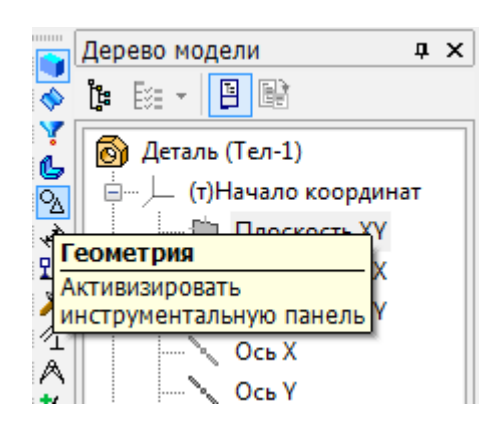

*Рис. 3. Кнопка ''Геометрия'' на ''Компактной панели''*

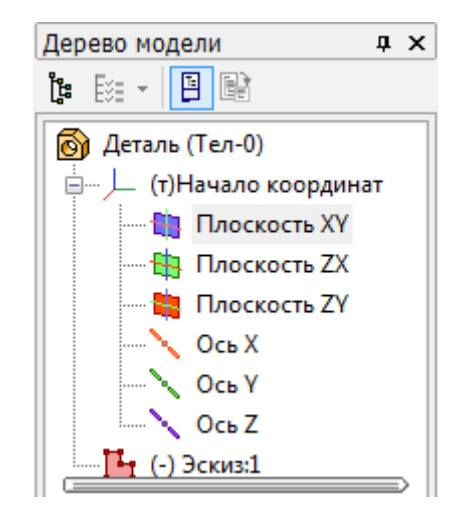

*Рис. 2. Вибір площини в ''Дерево модели''*

| Элемент выдавливания            |
|---------------------------------|
| ← ™ 田 ― そご 図                    |
| ×                               |
| Направление                     |
| 如下                              |
| Cnoco <sub>6</sub> 1            |
| Ò.                              |
| Расстояние 1                    |
| 30.0                            |
| Уклон 1                         |
| d G                             |
|                                 |
| $T$ $\Box$ $\Box$ $\Box$ $\Box$ |

*Рис. 4. Панель властивостей*

Використовуючи об'ємне зображення багатогранника (рис. 5) студентам тепер значно простіше розв'язати необхідні задачі. На рис. 6 показано кінцевий результат виконання прикладу, що розглядається. На цьому рисунку вершини багатогранника позначені числами від 1 до 12, причому горизонтальні проекції позначені з індексом – ''1'', фронтальні з індексом – ''2'', а профільні з індексом – ''3''. Невидимі точки позначені в дужках, а результат аналізу багатогранника зведений в таблицю.

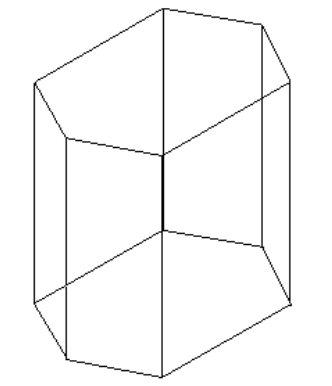

*Рис. 5. Об'ємне зображення багатогранника*

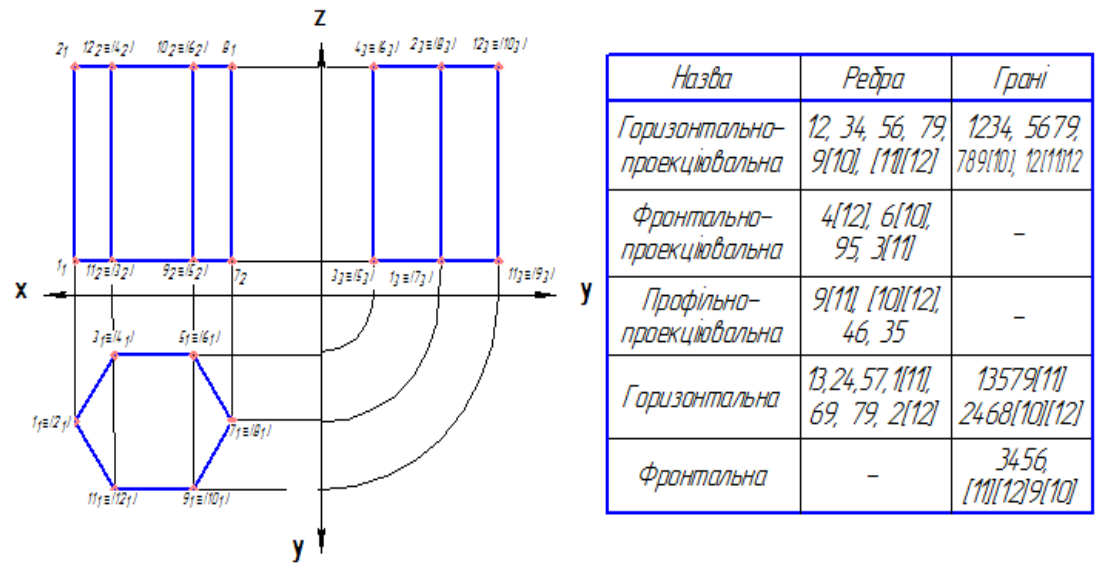

*Рис. 6. Приклад дослідження багатогранника*

Таким чином, застосування системи КОМПАС-3D в процесі виконання графічних робіт з дисципліни інженерна та комп'ютерна графіка розвиває просторову уяву студентів та формує професійну спрямованість майбутніх фахівців в таких галузях як будівництво, машинобудування, автоматика та управління тощо.

**Висновки.** Використання графічно-інформаційних технологій в процесі формування професійної спрямованості студентів відкриває широкі перспективи, впливає на цiннiснi орієнтації під час їх професійного самовизначення.

На прикладі системи КОМПАС 3D при викладанні дисципліни ''Інженерна та комп'ютерна графіка'', виявлено, що застосування графічно-інформаційних технологій відкривають принципово нові можливості для виконання графічних документів та навчання графічним дисциплінам.

На наш погляд, раціональне використання сучасних графічно-інформаційних технологій з метою формування професійної спрямованості майбутніх інженерів дозволить забезпечити:

- формування повноцінного наукового світогляду;
- всебічний розвиток особистості та її мислення;
- готовність майбутнього інженера до продовження навчання;
- готовність до майбутньої праці.

Розроблена концепція підвищення інтенсивності навчання студентів інженерній графіці засобами змісту, що ґрунтуються на принципі єдності змістового і процесуального аспектів навчального процесу. Концепція дозволяє визначити зміст дисципліни ''Інженерна та комп'ютерна графіка'' для технологій навчання як системну модель знань, що є одночасно ізоморфними системі матеріальних об'єктів інженерної графіки; відповідає діяльності інженера, системі природних психічних процесів, механізмів і явищ сприйняття та засвоєння інформації.

Запропонована побудова змісту дисципліни, подання декларативних знань у багатовимірному просторі зображення матеріальних об'єктів, а процедурних знань – у вигляді розгорнутих у часі послідовностей дій, відповідає внутрішнім психічним процесам і механізмам засвоєння інформації студентом та забезпечує зменшення витрат навчального часу.

#### **СПИСОК ВИКОРИСТАНИХ ДЖЕРЕЛ ТА ЛІТУРАТУРИ**

- 1. Кремень В. Г. Вища освіта в Україні / В. Г. Кремень, С. М. Ніколаєнко, М. Ф. Степко. Киев : Знання, 2005.  $105 c.$
- 2. Козачко А. О. Міжпредметні зв'язки інженерної графіки як засіб формування професійної спрямованості студентів технічних вищих навчальних закладів / Анна Козачко, Олексій Козачко // Збірник наукових праць Національної академії Державної прикордонної служби України. – Сер. : Педагогічні та психологічні науки.  $-2014. - N_2 1. - C. 49-59.$
- 3. Освітні технології / [О. М. Пєхота, А. З. Кіктенко, О. М. Любарська та ін.] ; за ред. О. М. Пєхоти. К. : АСК,  $2004. - 256$  c.
- 4. Кормановський С. І. Комп'ютерна графіка та моделювання / Кормановський С. І., Козачко О. М., Слободянюк О. В. – Вінниця : ВНТУ, 2010. – 116 с.
- 5. Большаков В. П. КОМПАС-3D для студентов и школьников. Черчение, информатика, геометрия / Большаков В. П. – СПб. : БХВ-Петербург, 2010. – 304 с.

### **REFERENCES (TRANSLATED & TRANSLITERATED)**

- 1. Kremen' V. H. Vyshcha osvita v Ukraini [Higher Education in Ukraine] / Kremen' V. H., Nikolaienko S. M., Stepko M. F. – Kyev : Znannia, 2005. – 105 s.
- 2. Kozachko A. O. Mizhpredmetni zviazky inzhenernoi hrafiky yak zasib formuvannia profesiinoi spriamovanosti studentiv tekhnichnykh vyshchykh navchal'nykh zakladiv [Engineering Graphics Intersubject Communications as a Means of College Students' Professional Direction Formation] / Anna Kozachko, Oleksii Kozachko // Zbirnyk naukovykh prats Natsionalnoi akademii Derzhavnoi prykordonnoi sluzhby Ukrainy [Collection of Studies of the National Academy of State Boarder Guard Service of Ukraine]. – Ser. : Pedahohichni ta psykholohichni nauky. –  $2014. - N_2 1. - C. 49-59.$
- 3. Osvitni tekhnolohii [Educational Technologies] / [O. M. Piekhota, A. Z. Kiktenko, O. M. Liubarska ta in.] ; zа rеd. О. М. Piekhoty. – К. : АСК, 2004. – 256 с.
- 4. Kormanovskyi S. I. Kompiuterna hrafika ta modeliuvannia [Computer Graphics and Modelling] / S. I. Kormanovskyi, O. M. Kozachko, O. V. Slobodianiuk. – Vinnytsia : VNTU, 2010. – 116 s.
- 5. Bolshakov V. P. KOMPAS-3D dlia studentov y shkol'nykov. Cherchenye, informatyka, heometryia [KOMPAS-3D for Students and Pupils. Drawing, Informatics, Topography] / V. P. Bolshakov. – SPb. : BKhV-Peterburh, 2010. –  $304 \text{ s}$

### *Козачко А. Н., Козачко А. А. Графические-информационные технологии формирования профессиональной направленности студентов технических ВУЗов в процессе изучения инженерной и компьютерной графики.*

*В статье раскрыты вопросы графически-информационных технологий обучения как средства профессиональной направленности студентов технических ВУЗов в процессе изучения инженерной и компьютерной графики. Выявлено, что применение графически- информационных технологий открывают принципиально новые возможности для выполнения графических документов и обучения графическим дисциплинам. Раскрыто формирование профессиональной направленности.* 

*Ключевые слова: графически-информационные технологии, профессиональная направленность, инженерная и компьютерная графика, студенты технических ВУЗов.*

## *Kozachko O. M., Kozachko A. O. Graphical-Information Technology of Formation Students' Professional Direction in Technical Universities in the Process of Studying Engineering and Computer Graphics.*

*The article highlights the issue of graphical-information technology education as a tool of students' professional direction in technical universities in the process of studying engineering and computer graphics. Graphicalinformation technology of education enhances the interest of students in technical universities for engineering work and creativity. This requires new methods and ways of training, experts with skills of modern methods of engineering work, and high competitive ability of the engineering staff in market conditions is possible only with qualified graphic preparation and freely communication with the computer. For example, performance graphics work ''Research of a polyhedron'' by students of major ''System Engineering'' found that the use of graphicalinformation technology opens up entirely new possibilities for the implementation of graphic documents and studying engineering and computer graphics. In this work, students tend to admit such mistakes: indicate peaks of a polyhedron with not correct letters and as a result build a profile projection not right; define facets of a polyhedron incorrect and as a result did not investigate right position faces. The cause of these errors is the lack of understanding the link between the submission of a polyhedron in orthogonal planes and its spatial view. To overcome this problem, students are offered to draw polyhedron in isometry using the graphical editor "KOMPAS-3D'' first, and then start to his research. So the rational use of modern graphical-information technology in order to develop professional direction of future engineers allows for: development of adequate scientific outlook; round development of the individual and his thought; future engineer willingness to continue learning; readiness for future work.*

*Key words: graphically-information technology, professional orientation, engineering and computer graphics, students from technical university.*